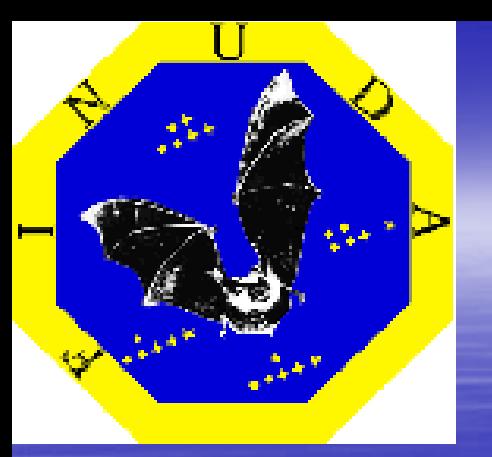

## FINUDA Collaboration Meeting

L.N.F. - October 20th 21st , 2004

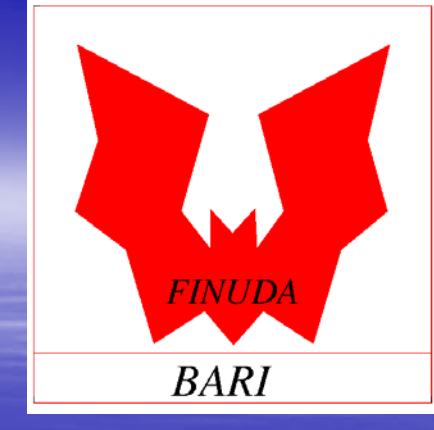

# A. Pantaleo on behalf of the FINUDA Bari Group

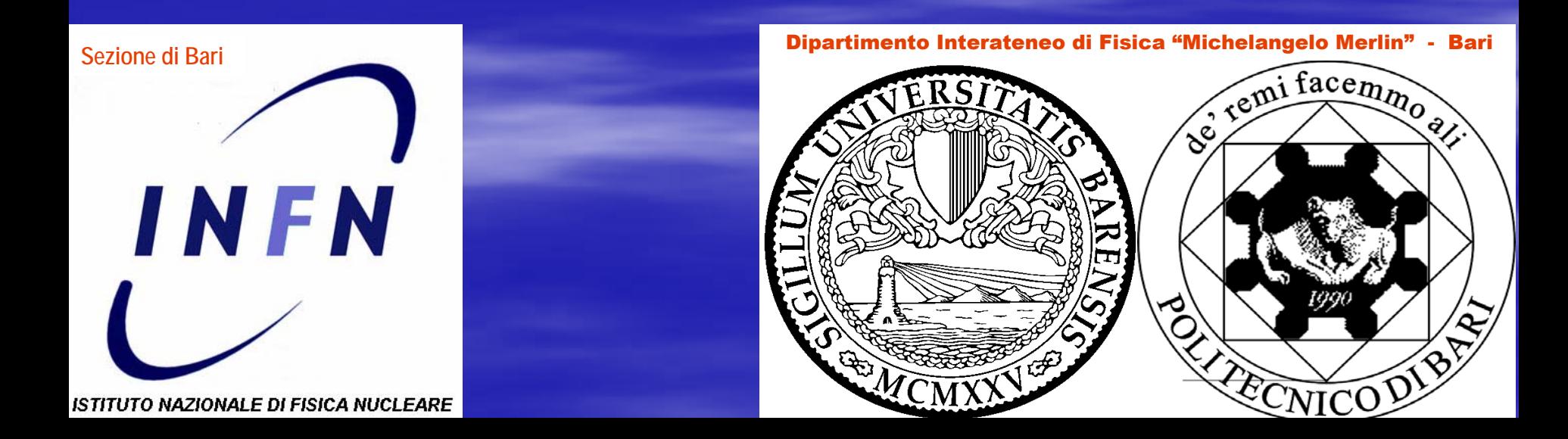

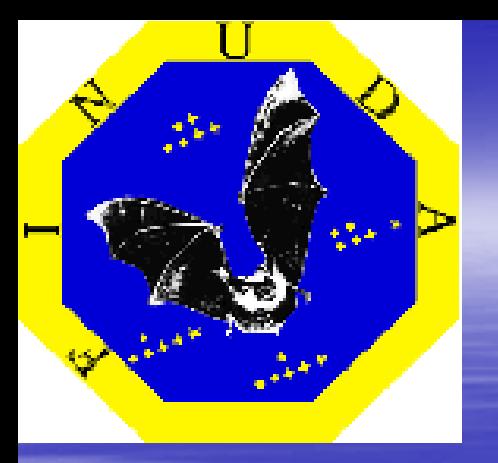

## TOF synchronization by Daniela Di Santo

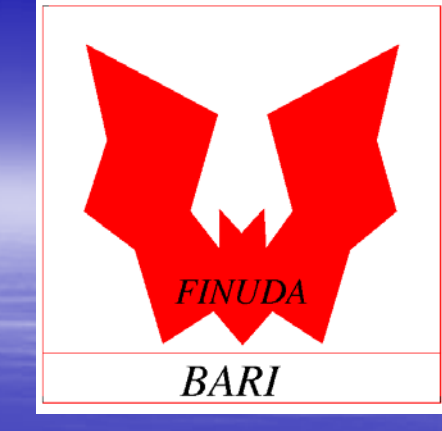

## Timing alignment Timing alignment

TOFONE TOFINO

# TOFONE

#### **Events used:**

#### – BHABHA

 $\blacksquare$  To get  $e^+$  and  $e^-$ **TOFONE slabs** time difference

#### – COSMIC

**To get the mean value of** impact points distribution along each TOFONE slab

## MINUIT calculation of new t0

# TOFONE

- **UDE We had two initial to sets:** 
	- December
	- –– since January and on

**EXTME get two different alignement calculations** in order to have two new sets of *t0* "*syncronized*"

# TOFONE – TOFONE (December time resolution) (December time resolution)

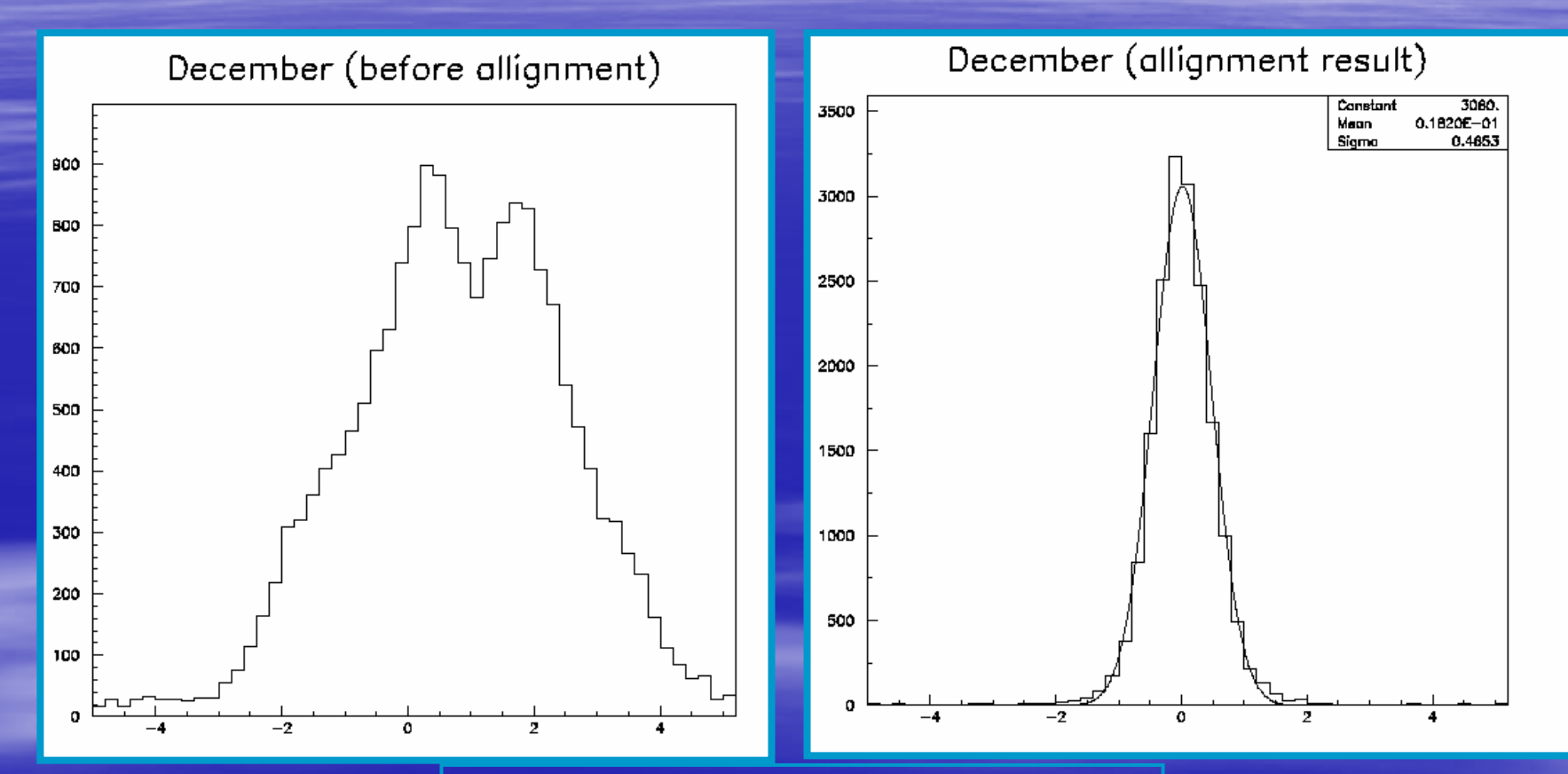

done for the first time

### TOFONE – TOFONE (2004 Time resolution) (2004 Time resolution)

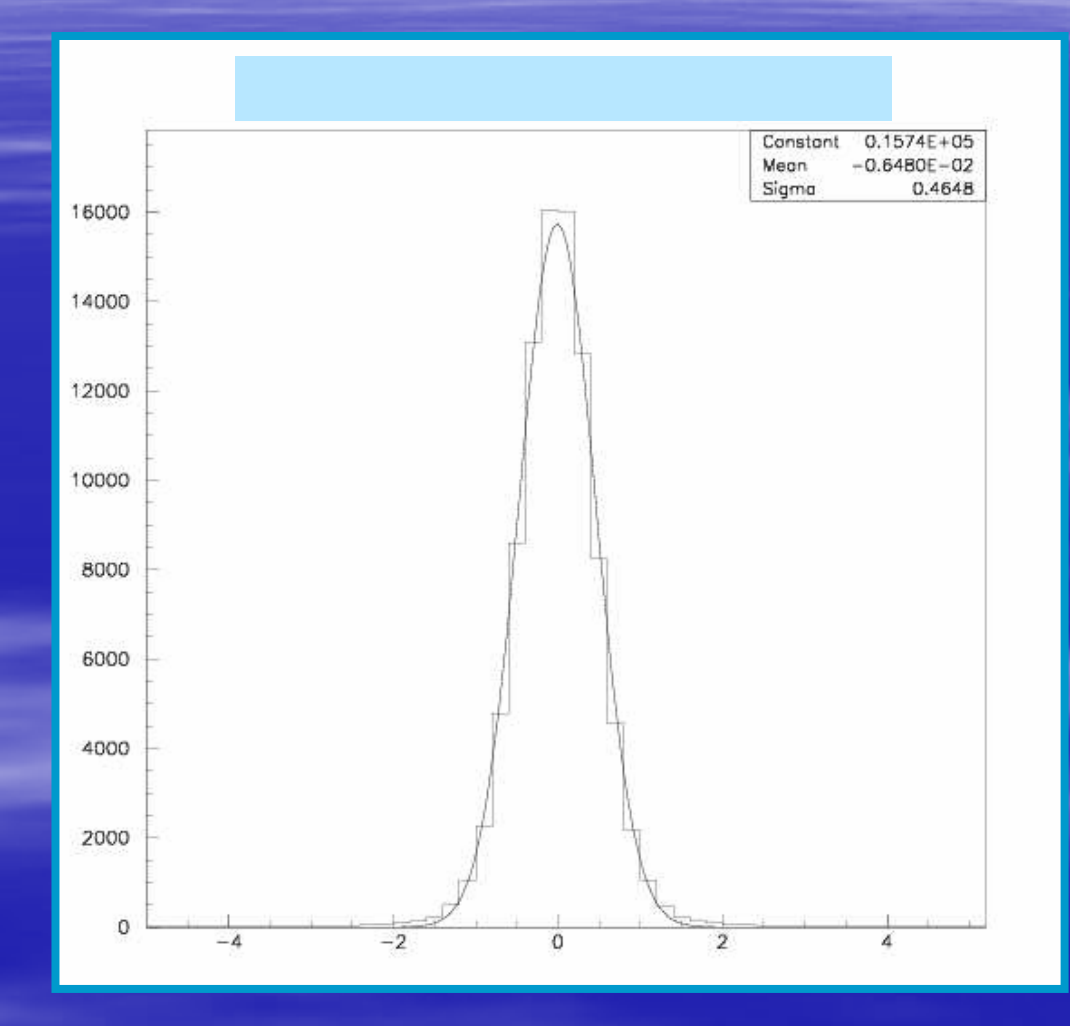

# TOFONE (overall resolution) TOFONE (overall resolution)

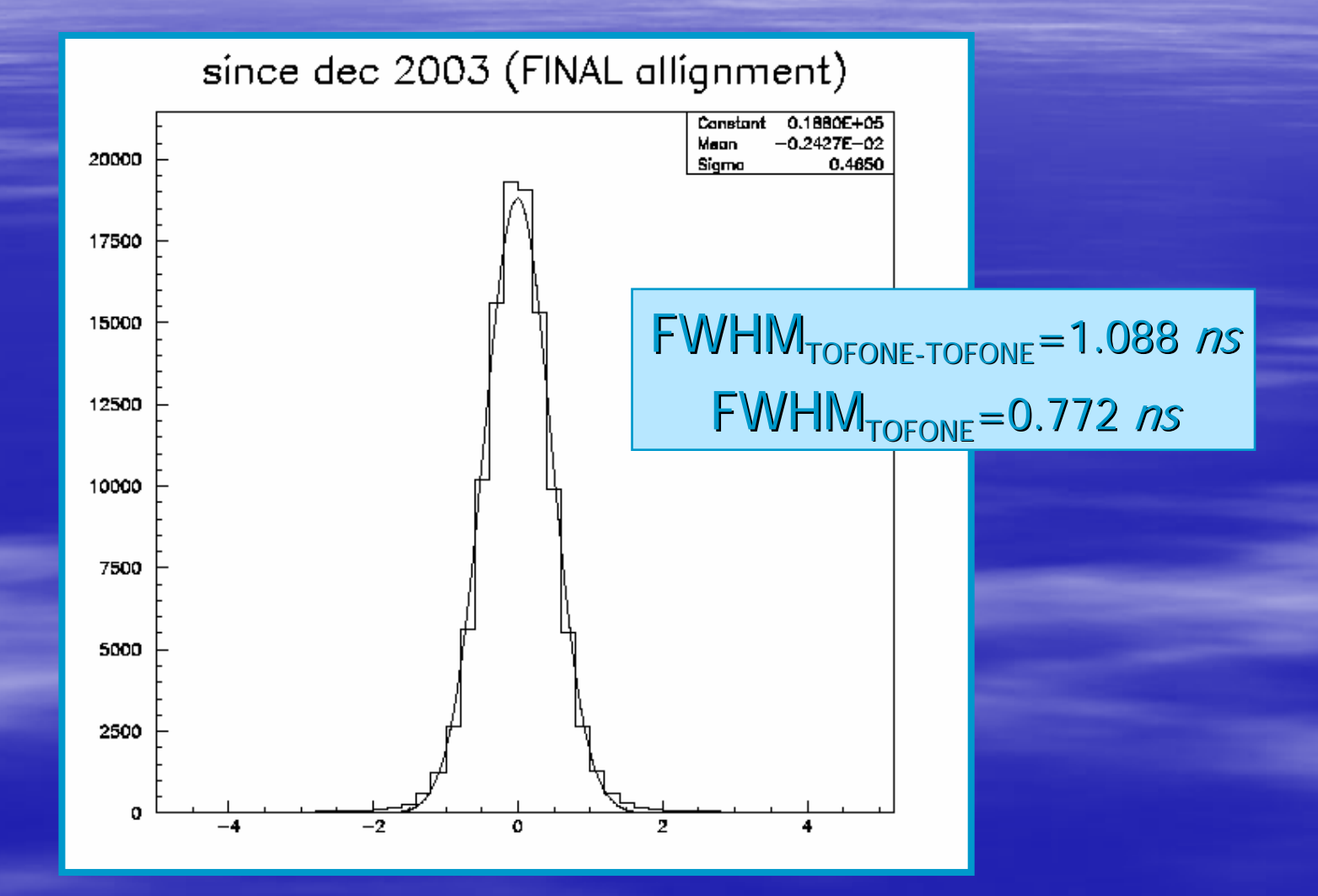

# TOFINO

**Events used:**  $\mathcal{L}_{\mathcal{A}}$ – HYPE trigger – K+ K- on TOFINO –– Multiplicity on TOFINO = 2  $\,$ - CFD good quality

# TOFINO timing behaviour TOFINO timing behaviour *ranges* (*by* Diego Faso) Diego Faso)

### **RUN number**

 $-529 -$  588 ( 588 (2/12/2003 3:23 2/12/2003 3:23 -> 4/12/2003 4:05) > 4/12/2003 4:05)  $\blacksquare$  589 – $(4/12/2003$ -> 5/12/2003 10:13) > 5/12/2003 10:13)  $\blacksquare$  $-605 -$ — 1160 (5/12/2003 10.14 -> 11/01/04 8:03) 1161 – 1231 ( 1231 (11/01/04 8:06 11/01/04 8:06 -> 20/01/04 7:54) > 20/01/04 7:54)  $-1232-$ — 2255 (20/01/04 8:01 -> 7/3/04 21:46)  $-2256-$  2385 ( 2385 (7/03/04 21:48 7/03/04 21:48 -> 13/03/04 20:21) > 13/03/04 20:21)  $-2386-$  2509 ( 2509 (13/03/04 21:29 13/03/04 21:29 -> 19/03/04 12:56) > 19/03/04 12:56)  $-2510-$ (19/03/04)  $-> 22/03/04$  6:52)

> We perform one calculation for each of the previous ranges

# 2510 – 2583 RUN-range *all slabs all slabs –* gap 5

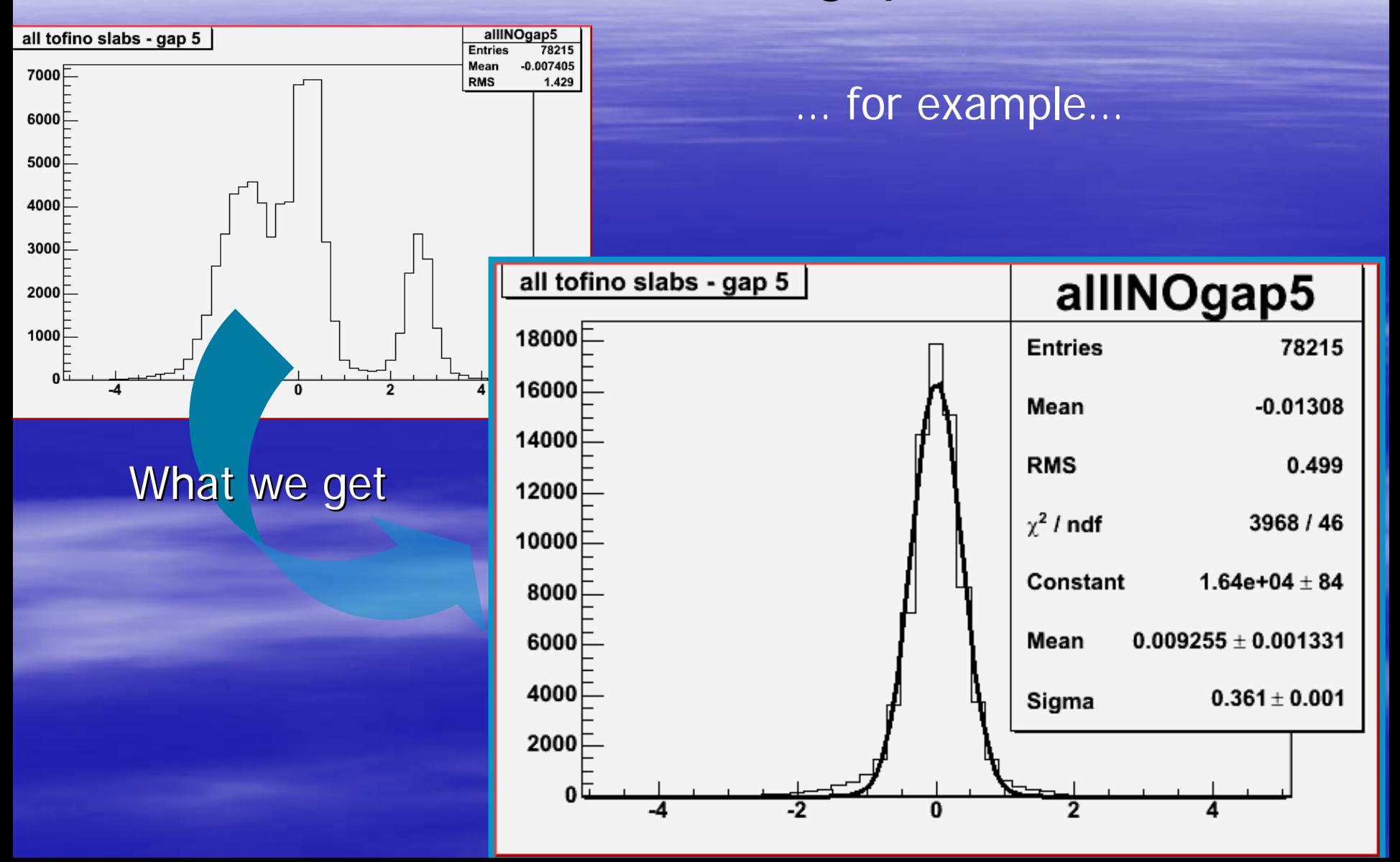

# 2510 – 2583 RUN-range

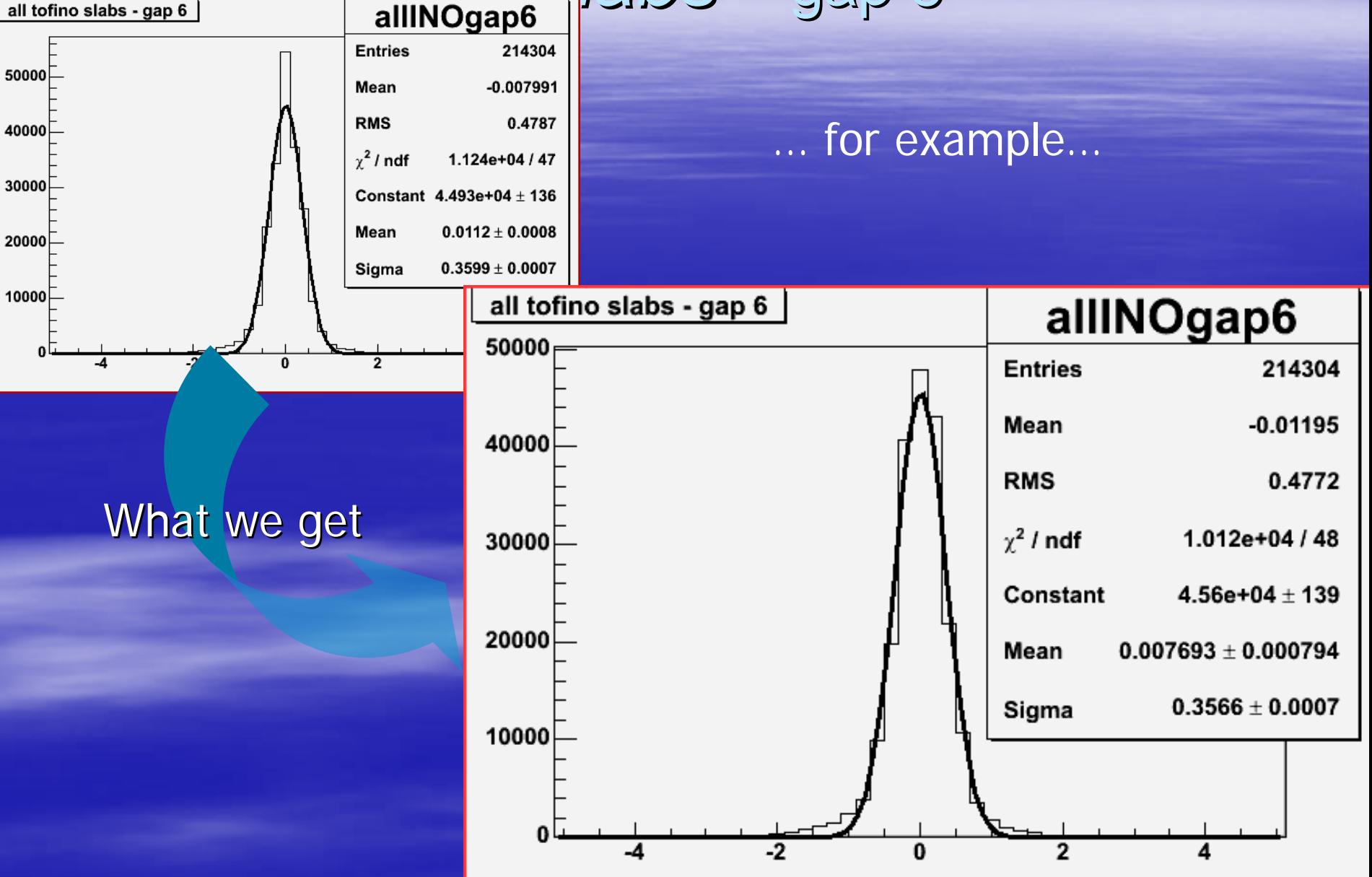

# TOFINO calculation: problems TOFINO calculation: problems

#### **RUN number**

- $-529 -$ 588 ( 588 (2/12/2003 3:23 2/12/2003 3:23 -> 4/12/2003 4:05) > 4/12/2003 4:05)
- 589 –— 604 (4/12/2003 4:09 -> 5/12/2003 10:13)
- $-605 -$ — 1160 (5/12/2003 10.14 -> 11/01/04 8:03) 1161 – 1231 ( 1231 (11/01/04 8:06 11/01/04 8:06 -> 20/01/04 7:54) > 20/01/04 7:54)  $-1232-$ — 2255 (20/01/04 8:01 -> 7/3/04 21:46)
- $-2256-$  2385 ( 2385 (7/03/04 21:48 7/03/04 21:48 -> 13/03/04 20:21) > 13/03/04 20:21)  $-2386-$
- 2509 ( 2509 (13/03/04 21:29 13/03/04 21:29 -> 19/03/04 12:56) > 19/03/04 12:56)  $-2510 -$ (19/03/04  $-22/03/04$  6:52)

We don't manage to get synchronization for the run range 589 –604

# 89-604 RUN-range *slab 1 –* gap 5

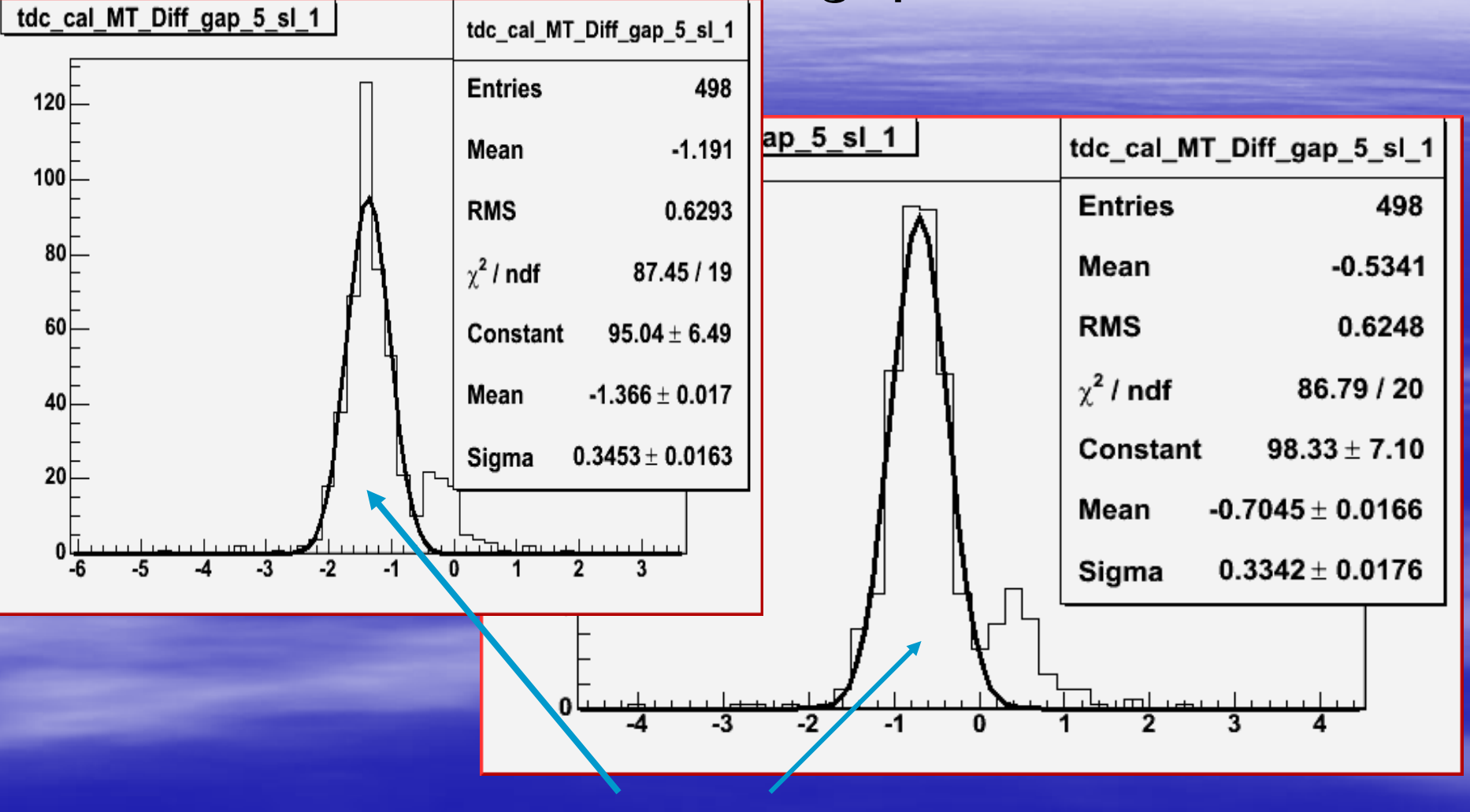

better mean value on the right

# 589-604 RUN-range *slab 1 –* gap 6

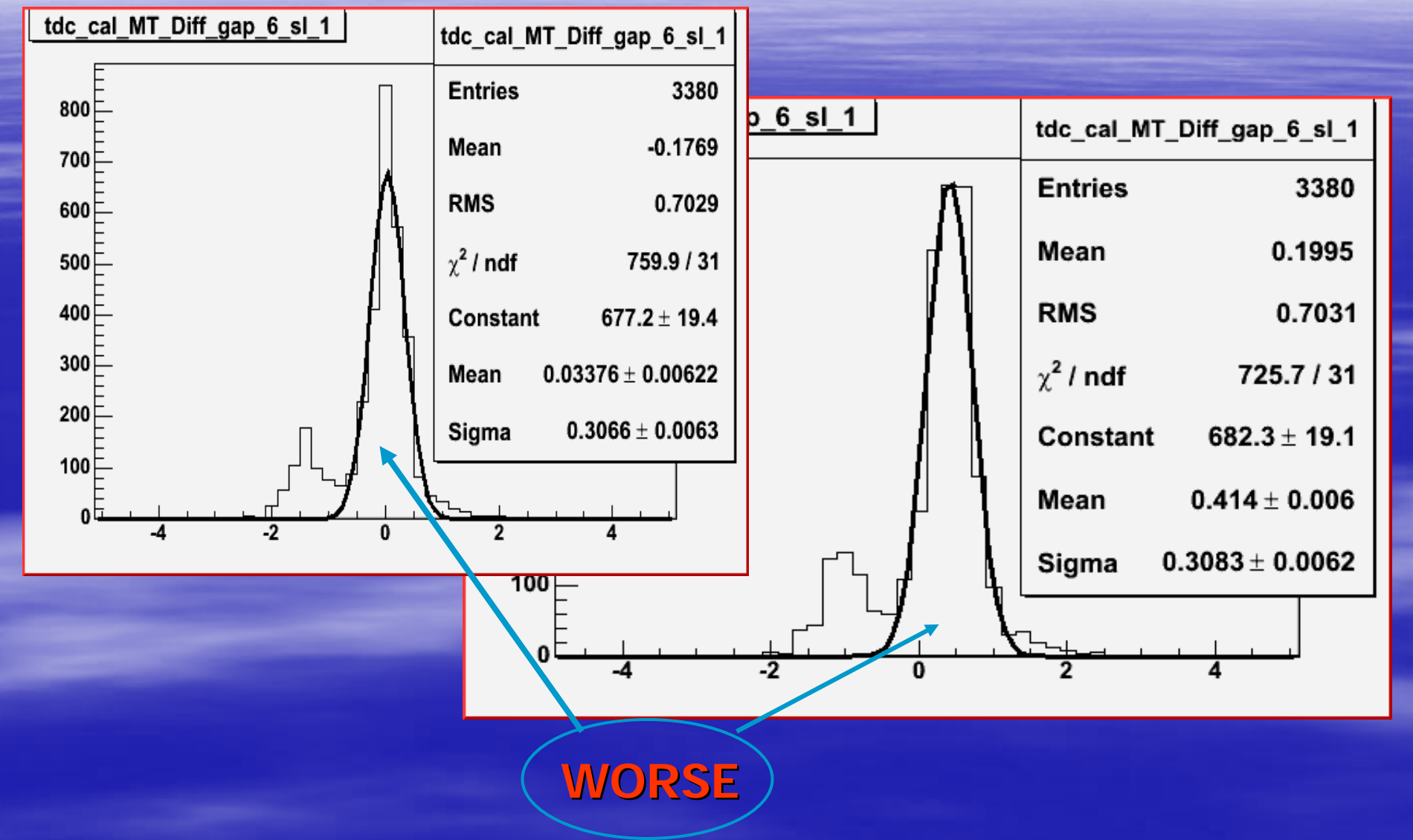

# Diego Faso TOFINO timing study Diego Faso TOFINO timing study

## Re-evaluate T0 ???

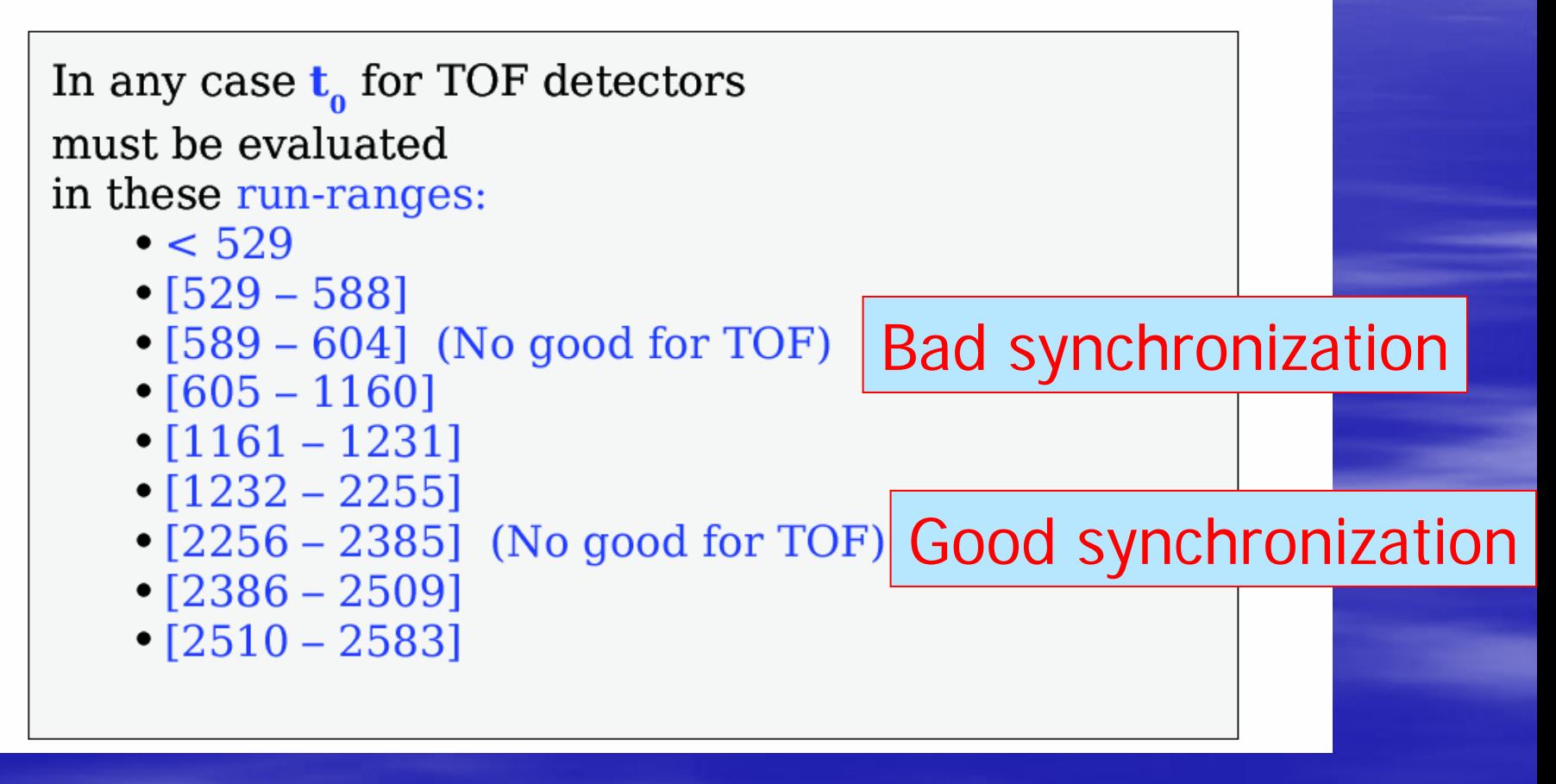

# TOFINO timing behaviour TOFINO timing behaviour *a suggestion a suggestion*

#### **RUN number**

 $-529 -$  588 ( 588 (2/12/2003 3:23 2/12/2003 3:23 -> 4/12/2003 4:05) > 4/12/2003 4:05)  $\overline{\mathbf{D}}$  589 –— 604 (4/12/2003 4:09 -> 5/12/2003 10:13)  $-605 -$ — 1160 (5/12/2003 10.14 -> 11/01/04 8:03) 1161 – 1231 ( 1231 (11/01/04 8:06 11/01/04 8:06 -> 20/01/04 7:54) > 20/01/04 7:54)  $-1232-$ — 2255 (20/01/04 8:01 -> 7/3/04 21:46)  $-2256-$  2385 ( 2385 (7/03/04 21:48 7/03/04 21:48 -> 13/03/04 20:21) > 13/03/04 20:21)  $-2386-$  2509 ( 2509 (13/03/04 21:29 13/03/04 21:29 -> 19/03/04 12:56) > 19/03/04 12:56)  $-2510 (19/03/04)$  $-22/03/04$  6:52)

It's better not to use range 589-604 to perform timing considerations

# 605 – 2583 RUN 2583 RUN-range range *all slabs all slabs –* gap 5

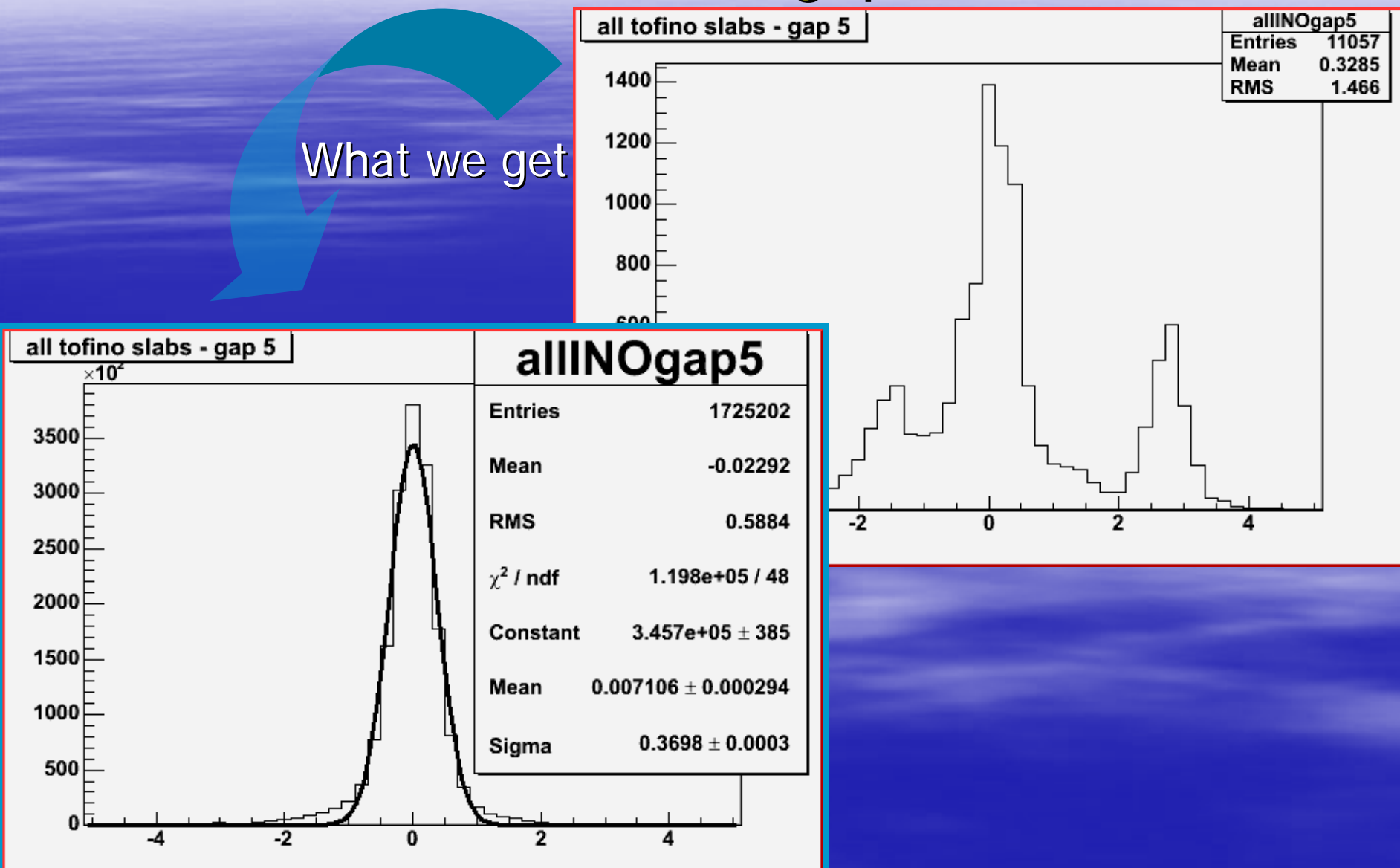

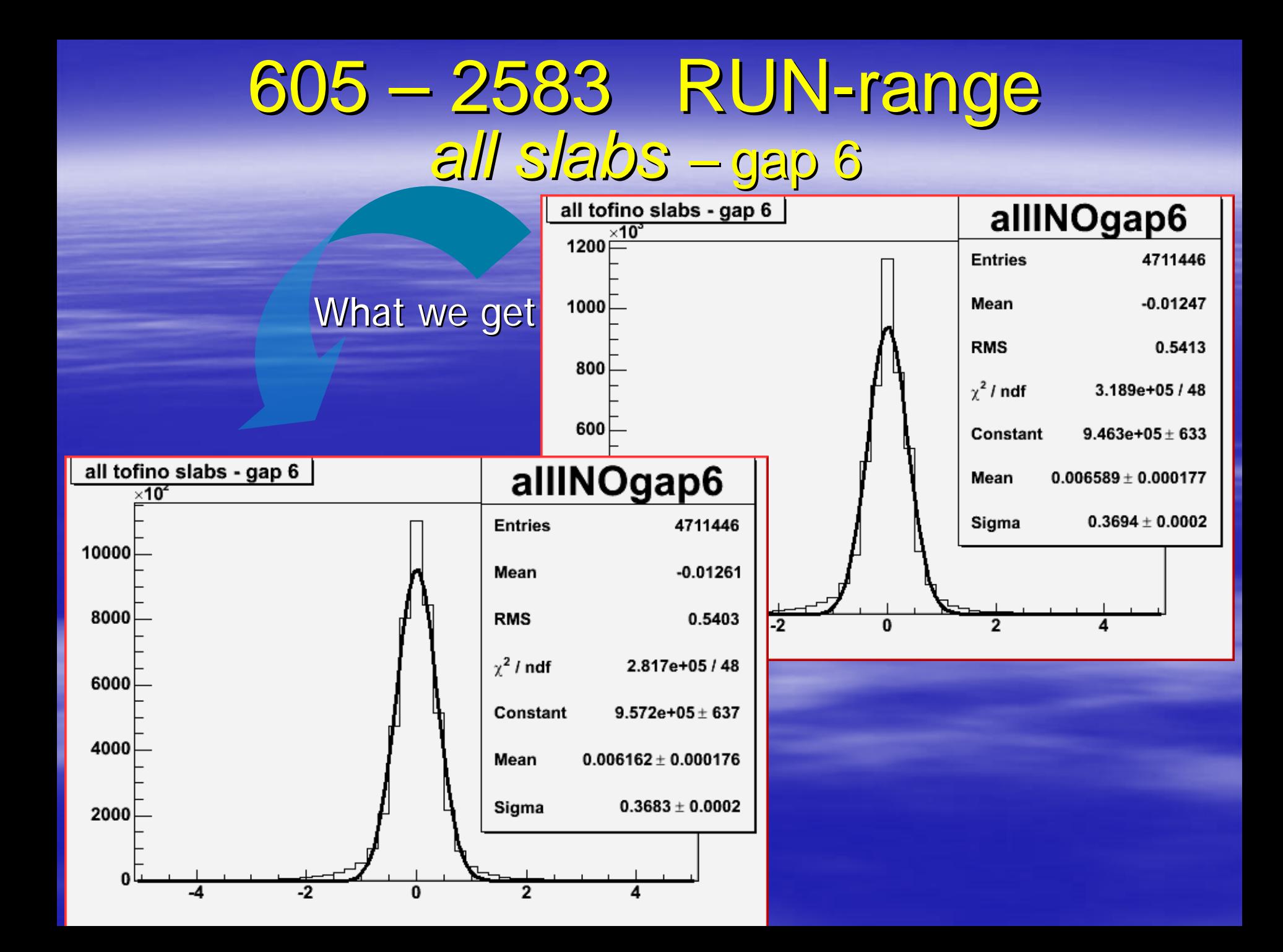

# Final Resolutions: Final Resolutions:

**E** TOFONE -- TOFONE:  $FWHM = 1.088 ns$ 

**- TOFINO** -- TOFINO:  $FWHM = 0.862$  *ns* 

**- TOFONE** – TOFINO: **FWHM = 0.981 ns** (only a numerical calc.)

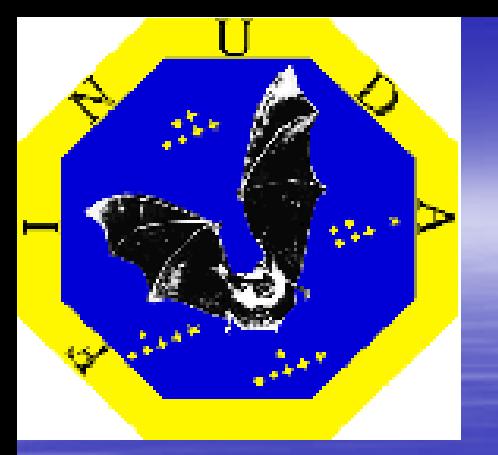

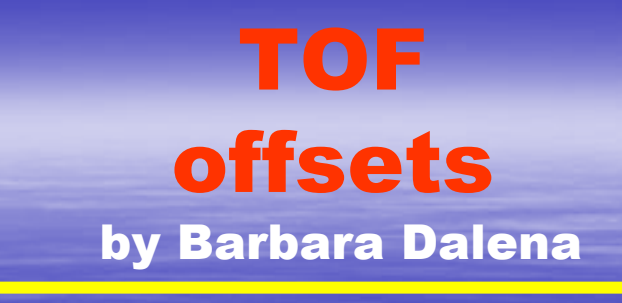

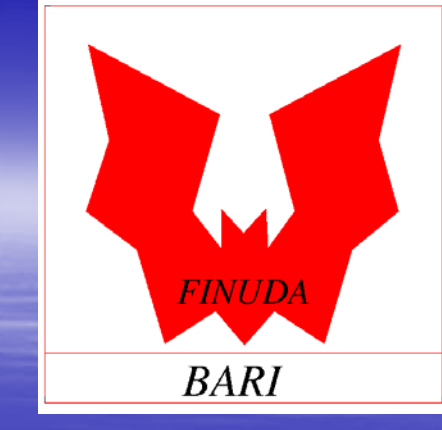

# FINUDA TOF

### TOFONE and TOFINO

sub-detector analysis

## **Our starting point Our starting point :**

#### FINUDA Collaboration Meeting Sept. 2nd - 3rd, 2004: , 2004:

**In order to evaluate the trigger acceptance (TA) of K + decay time, we consider**:

 $\checkmark$  long tracks (Longplu=1);  $\checkmark$ K+ stopped on target 1 (Stopplu=1,Ntarplu=1);  $\checkmark$  fitted successful (Fiteplu=0);  $\checkmark$  $\checkmark$  forward handed (Normplu $<$  75);  $\checkmark$ positive tracks coming from  $K^+$  stopped on target, having momentum  $> 215$  MeV/c  $\overline{(Chright = +1, Pmodplu * 1000 > 215)}$ ;  $\checkmark$ back-tracking ok (Extrplu = 1);

#### **filling the spectra by:**

$$
\boldsymbol{\Pi A} = \boldsymbol{M}\boldsymbol{T}_{TOFONE} - t.o.f._{\text{spectrumeter}} - \boldsymbol{M}\boldsymbol{T}_{TOFINO}
$$
\n
$$
t.o.f._{\text{spectrumeter}} = \frac{\text{track length}_{\mu^+}}{c\beta} \qquad ; \qquad \beta = \frac{P_{\text{spectrumeter}}}{\sqrt{p_{\text{spectrumeter}}^2 + m_{\mu}^2}} \Rightarrow \text{ (Pmagplu)}
$$

# **We have got We have got**

#### $\Box$  target 1 & TOFINO 6 & CFD failures rejected & 2 slab TOFINO

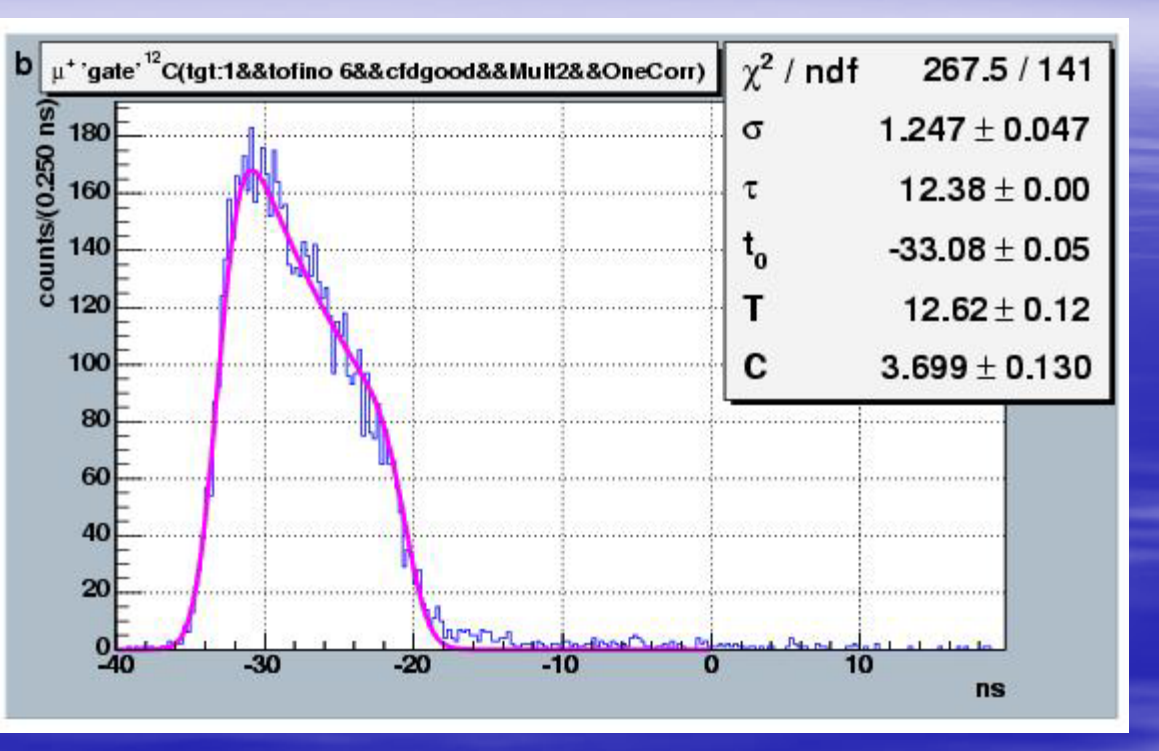

**Fitting function:**

$$
f(t, \sigma, \tau, t_0, T, C) = Ce^{\frac{\sigma^2 - 2x\tau}{2\tau^2}} \sqrt{\frac{\pi}{2}} \sigma
$$
  

$$
Erf\left(\frac{\sigma^2 + (t_0 + T)\tau - t\tau}{\sqrt{2}\sigma\tau}\right) - Erf\left(\frac{\sigma^2 + t_0\tau - t\tau}{\sqrt{2}\sigma\tau}\right)
$$

# **New things done New things done**

- $\triangleright$  New production (thanks to Diego Faso for help).
- ¾ Completed TOFONE, TOFINO synchronization (Daniela).
- $\triangleright$  Filled the same spectra for all targets.
- ¾ Improved the fit procedure:
	- limited region of the spectra is fitted with a two step *fit*.
		- First step: 5 parameters searched for with physical constrained;
		- **Second step:** 4 parameters serched for, starting from the first step **Second** step and fixing  $\mathrm{K}^{\scriptscriptstyle{+}}$  life time.

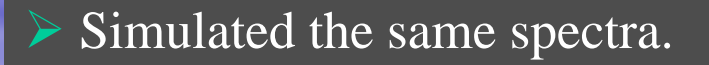

# What we get now

#### **New production**:

 Old pattern recognition of TOFONE slabs.TOFINO and TOFONE synchronization.

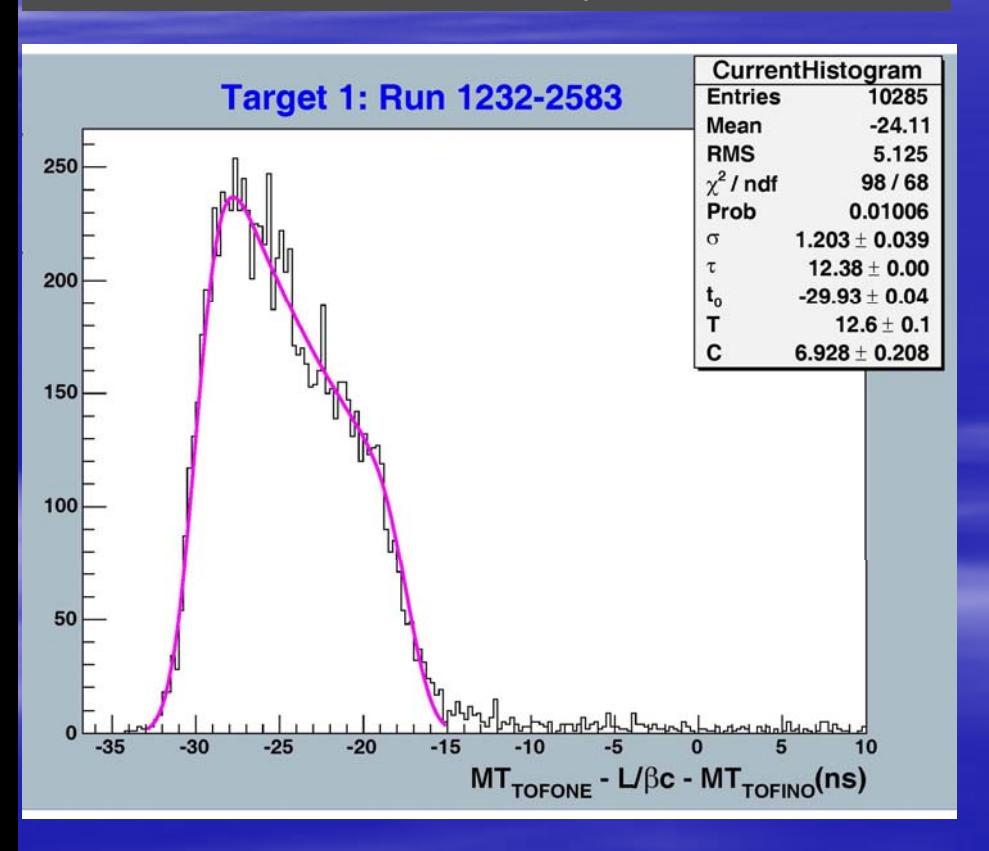

#### **Old production**:

1054-2583).

- $\checkmark$  New pattern recognition of TOFONE slabs (De Mori).  $\checkmark$  Only TOFONE synchronization (for run
- $\gamma^2$  / ndf 267.5/141 µ<sup>+</sup>'gate'<sup>12</sup>C(tgt:1&&tofino 6&&cfdgood&&Mult2&&OneCorr) isu  $1.247 + 0.047$  $\sigma$ 180  $counts(0.250$  $12.38 + 0.00$ 160 τ 140  $-33.08 \pm 0.05$ τ, 120  $12.62 + 0.12$ Т 100  $3.699 \pm 0.130$ C 80 60 40 20  $-30$  $20$ **ns**

# First group of data group of data

#### Good agreement between new production run ranges: **run 605-1053** and **run 1232-2583.**

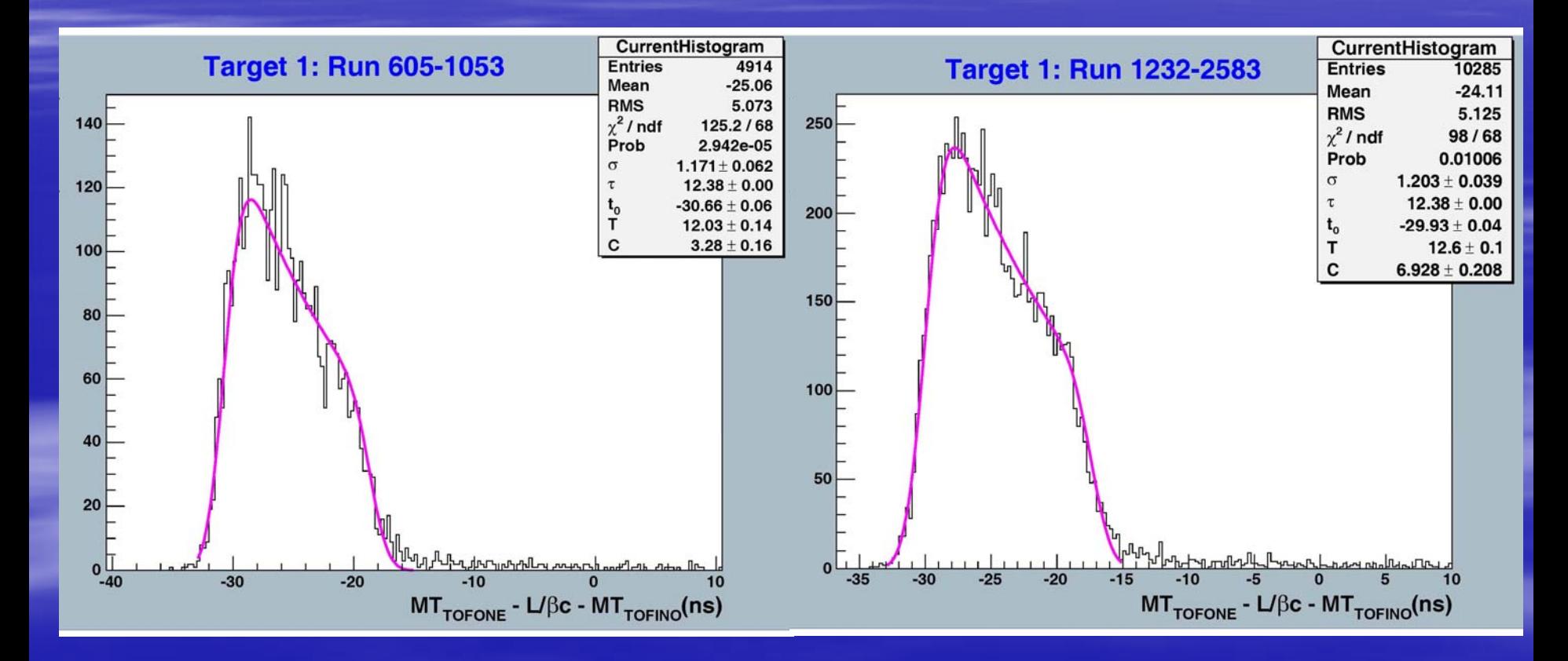

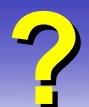

#### Bad data quality in the intermediate range of runs: 1054-1231. Reference quality

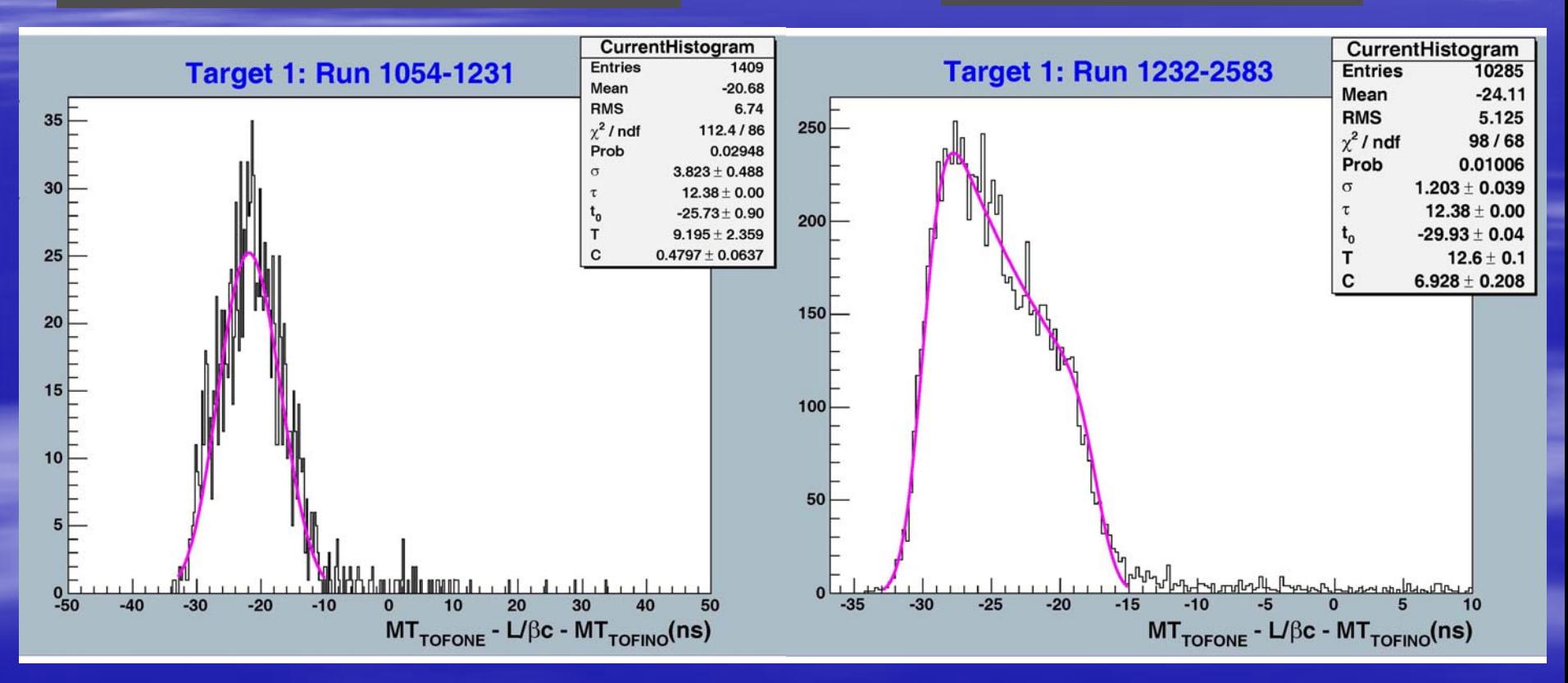

# **Simulation Simulation**

**We have made a simulation of the same time spectra (No TOF resolution simulated ). We don't have the same statistic compared to data, anyway T value seems almost the same between data and simulation.** 

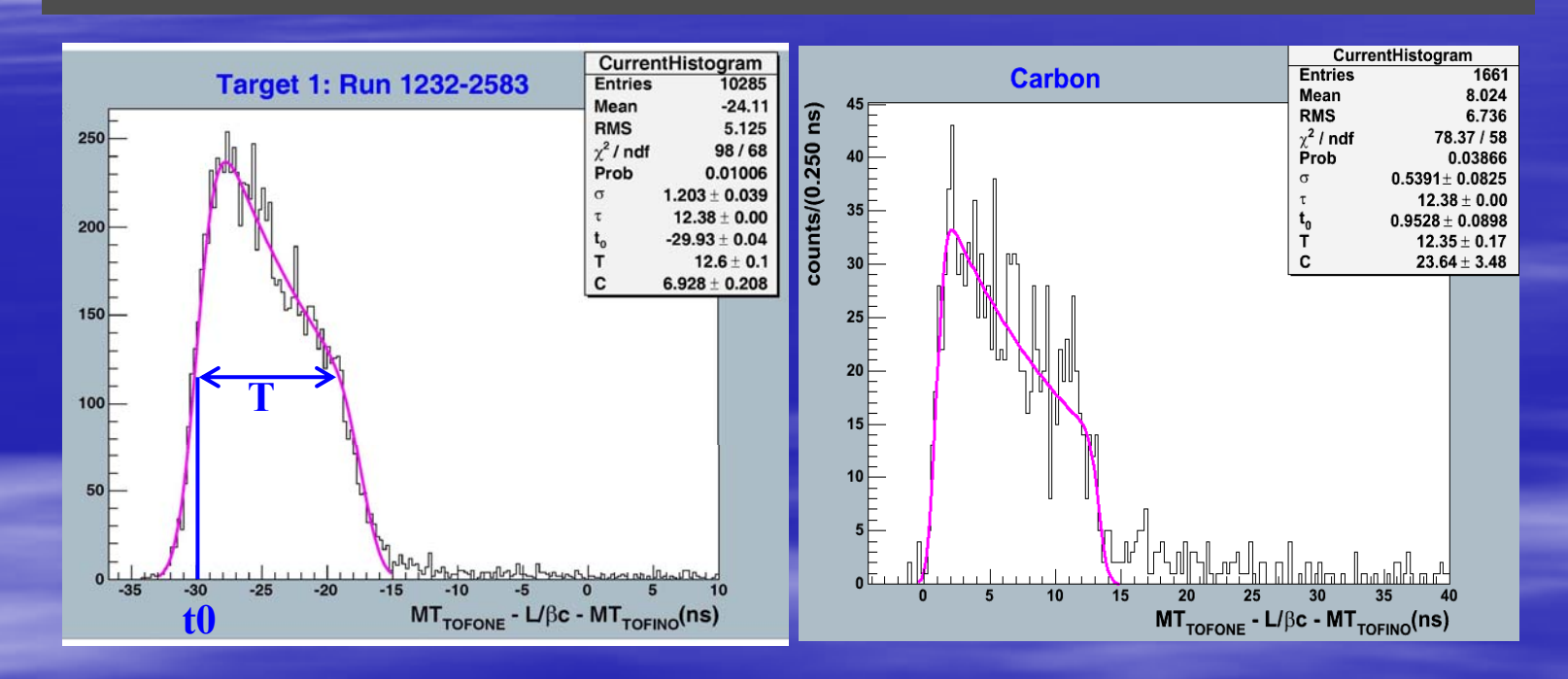

In order to get  $T$  value  $\approx 12$  ns we use  $T$ OFTHRESH = 18 ns (routine: TRIGHYP, if TOFTHRESH =  $12 \text{ ns} \Rightarrow T \approx 6 \text{ ns}$ ).

# **Results for each target Results for each target of good quality data of good quality data**

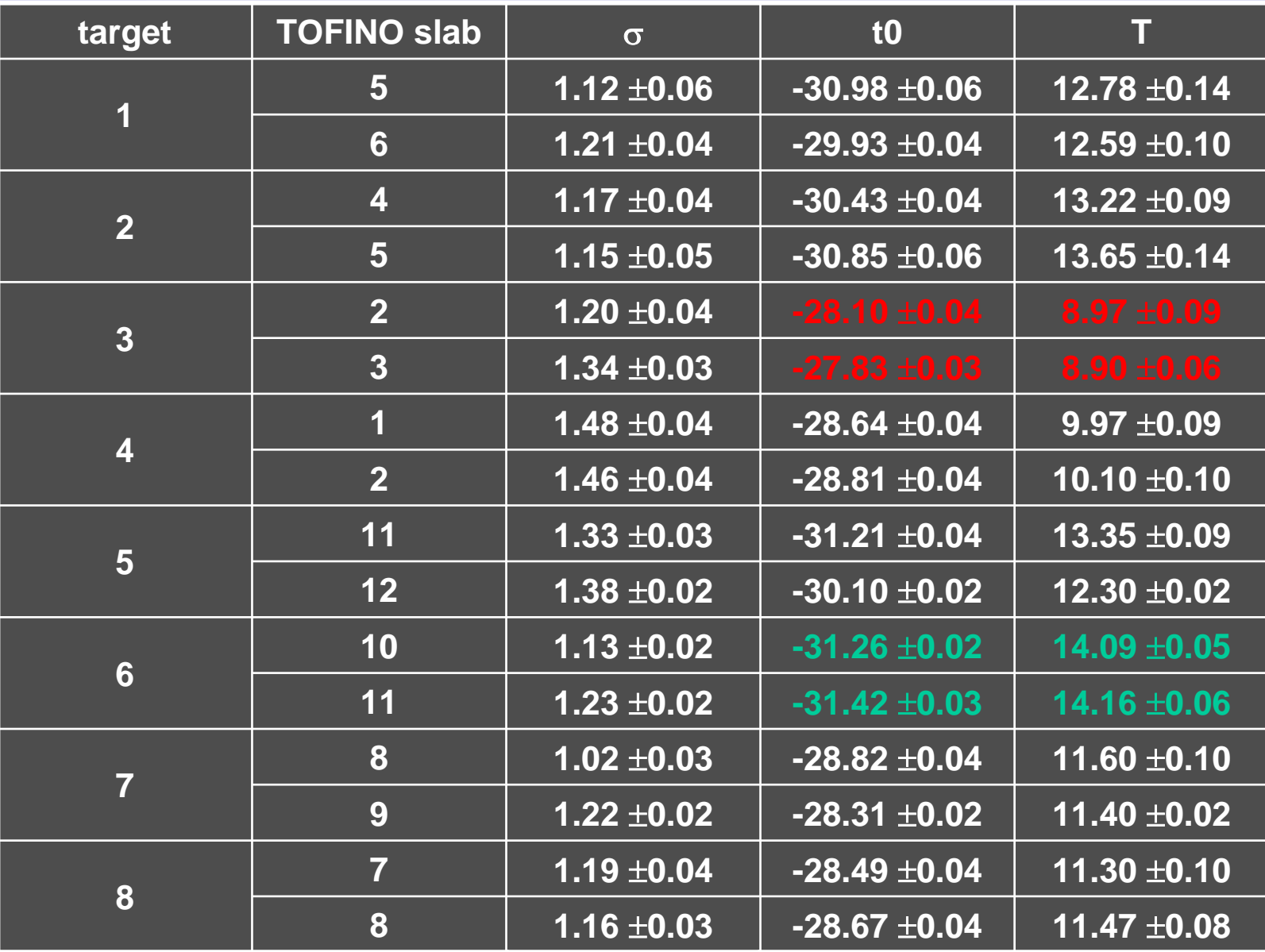

## **Trigger acceptance of K Trigger acceptance of K+**  µ **+ decay: results results**

**T is not unique. It seems to be different according to TOFINO slab and, in part, of target.**

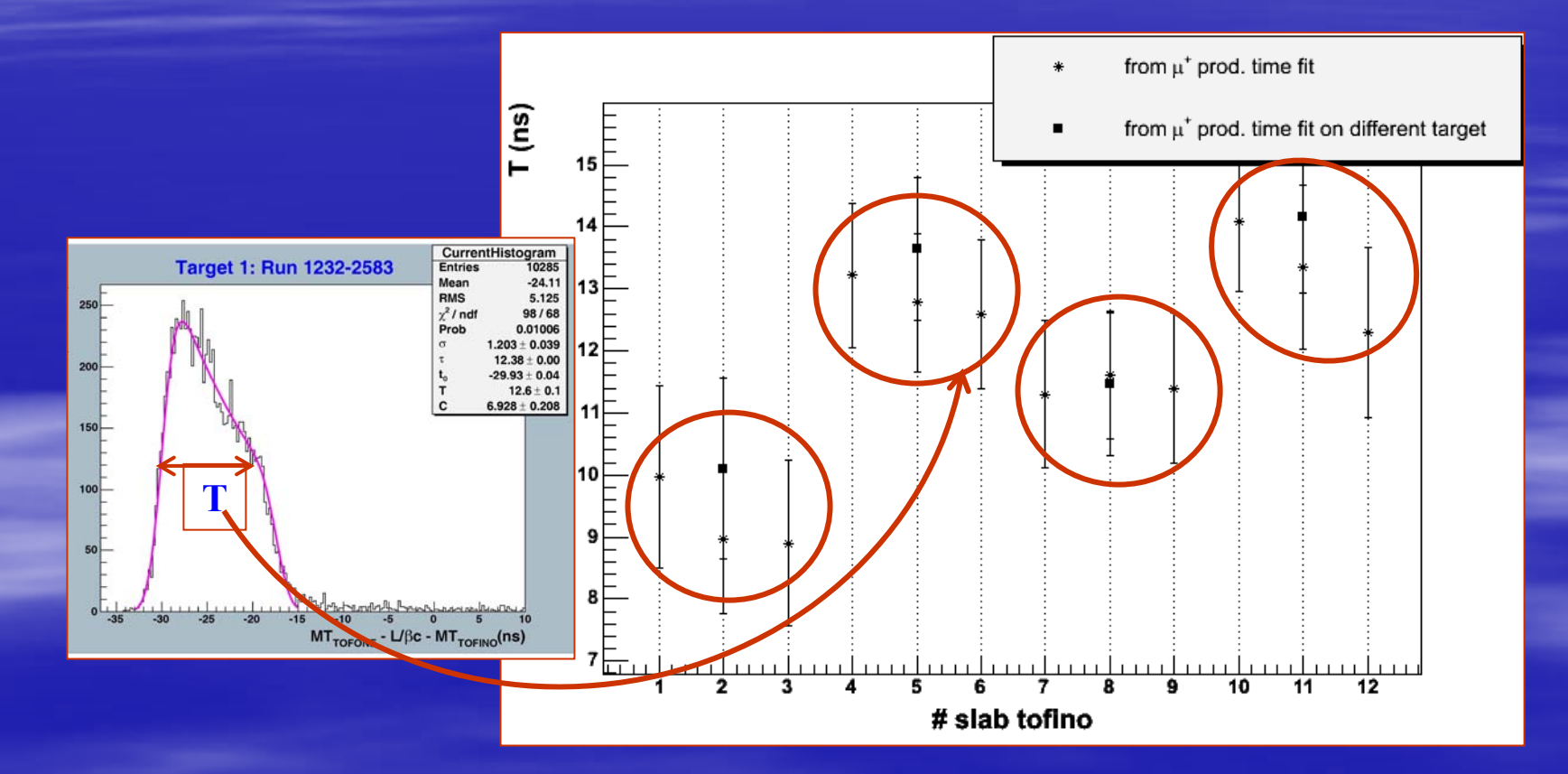

#### **Which offset Which offset ? A.** µ **+ production from K +**

**As for T, t0 is not unique.**

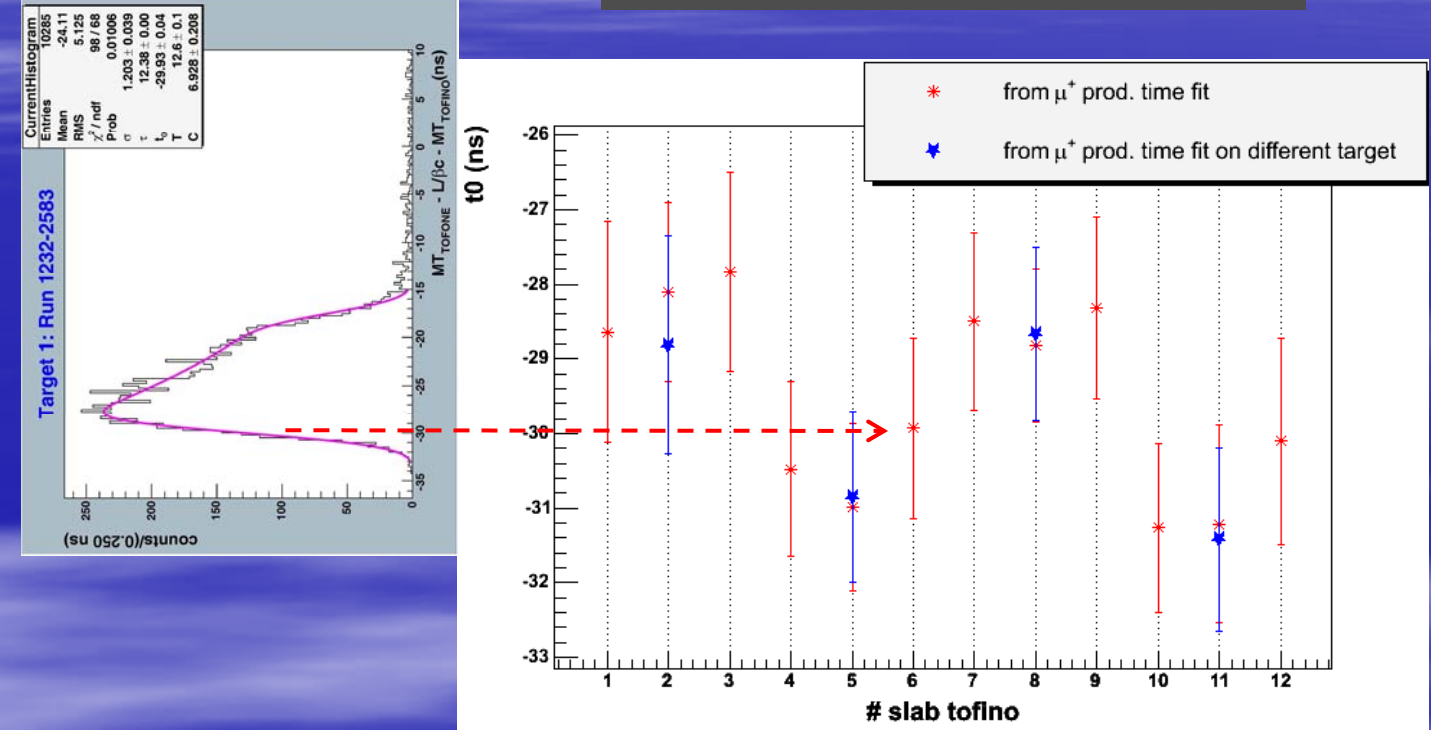

**In the case of more values for the same TOFINO slab we evaluate a single value by:** 

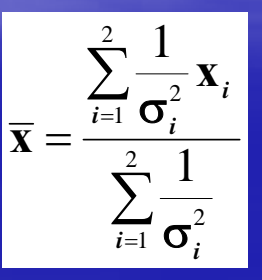

#### **B.***π***· production from K<sup>-</sup>**

$$
\left\|MT_{\text{TOFONE}\left(\pi^{-}\right)}-\frac{L}{\beta c}-MT_{\text{TOFINO}\left(K^{-}\right)}\right\|
$$

#### data

#### simulation

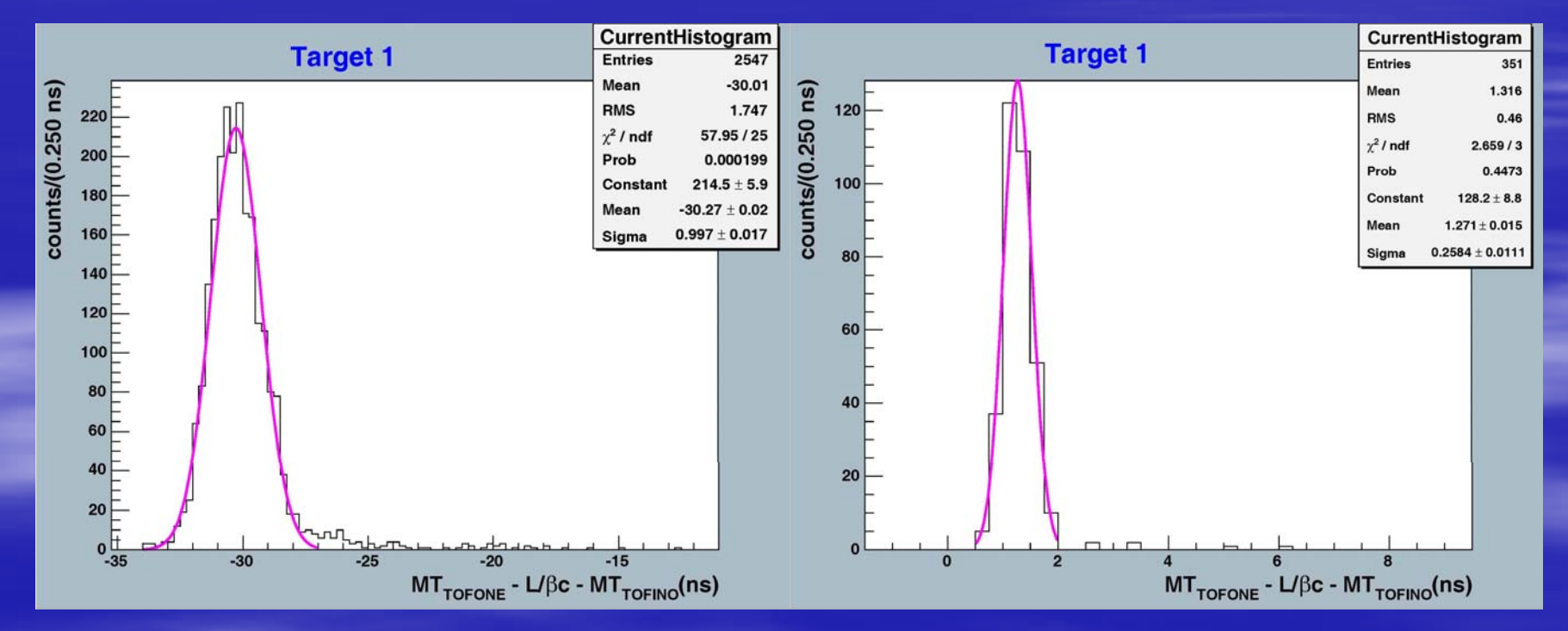

# <sup>π</sup>**- production time for each target production time for each target**

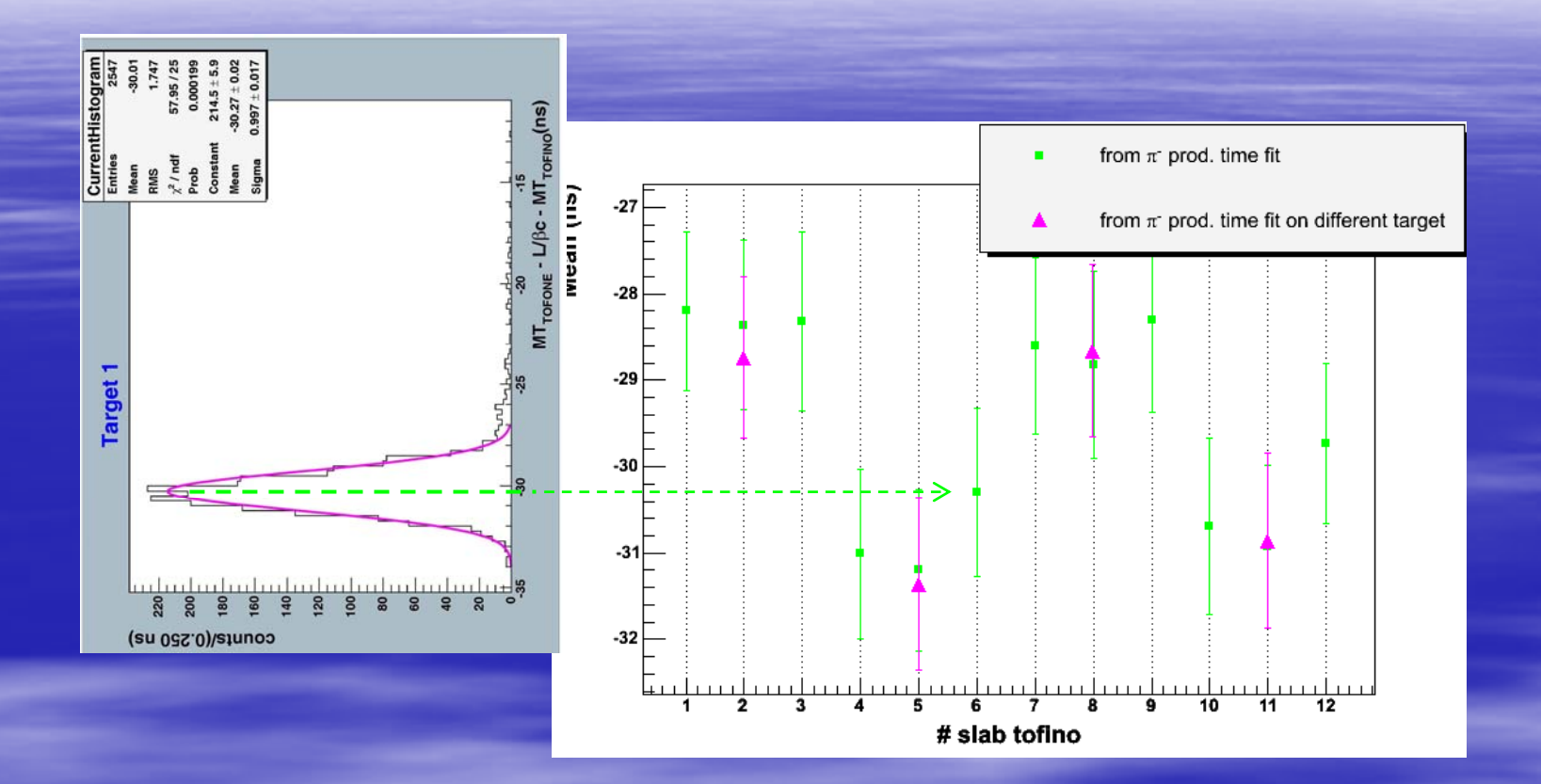

**In the case of more values for the same TOFINO slab we evaluate a single value by:** 

![](_page_31_Figure_3.jpeg)

# **Comparison Comparison**

![](_page_32_Figure_1.jpeg)

12

-30.1 0

-29.73

**Difference betweent0 (K +** µ **+ ) and Mean (K -** π **- )** ∼ $\sim\,600$  ps  $\,$  !!!

## **Different TOFINO Different TOFINO -TOFONE correlation TOFONE correlation**

![](_page_33_Picture_1.jpeg)

![](_page_33_Figure_2.jpeg)

 **Example of TOFINO TOFONE slabs correlation in in the case of**  µ **+ tracks coming from K + stopped in target 8. The right TOFONE slab in a multiplet is the one with the grater number.**

![](_page_33_Figure_4.jpeg)

![](_page_33_Figure_5.jpeg)

→ **Example of TOFINO TOFONE slabs correlation in in the case of**  <sup>π</sup>**- tracks coming from K- stopped in target 8. The right TOFONE slab in a multiplet is the one with the smaller number.**

**We have to check results with the improvement to TOFONE pattern recognition (De Mori) !!.**

**Other ways to obtain the offset between Other ways to obtain the offset between TOFINO and TOFONE Mean Time TOFINO and TOFONE Mean Time**

**C. Bhabha events:**  $MT_{TOFONE} - L/βc - MT_{TOFINO} = 0$ **(we don't have results by now ; which is TOFINO time resol ution with Bhabha ?). D.** Backward handed tracks:  $MT_{TOFONE} - L/βc - MT_{TOFINO} = 0$ **(we need time to work on TOFINO JSDT bank to these** 

**track).** 

# **Neutron Neutron's analysis s analysis**

**1) Vincenzo LUCCHERINI** *has identified* **the candidates on**  Carbon's targets (coincidence with  $\pi$  from ipernucleus g.s. **peack and a proton almost back-to-back). 2) We calculate TOF by new corrected t0 and K-** <sup>π</sup>**- offset between TOFINO and TOFONE Mean Time. 3) We calculate reconstructed "Z" on TOFONE by :** 

 $Z = (Tp - Te)/2 * 0.061$  (see TOFDEC)<sup>1</sup>.

**4) We calculate the Base (of flight) as:**

 $((X_{ONE}-X_{INO})^2 + (Y_{ONE}-Y_{INO})^2 + (Z_{ONE}-Z_{INO})^2)^{1/2}$ , where  $\left(\mathbf{X},\mathbf{Y},\mathbf{Z}\right)_{\mathbf{INO}}$  and  $\left(\mathbf{X},\mathbf{Y}\right)_{\mathbf{ONE}}$  are fixed to the slab central values. **5) We calculate neutron momentum as :**  $\mathbf{P_{n}} = \mathbf{m}_{\text{neutron}} \boldsymbol{\beta} \boldsymbol{\gamma}$  **. 6)** We calculate neutron kinetic energy as :  $T_n = E_{\text{tot}} - M_{\text{neutrone}}$ .

#### **1. If both TDC are > 0.**

![](_page_36_Picture_0.jpeg)

![](_page_36_Picture_1.jpeg)

Search for NEUTRONS in p –  $^{12}$ <sub>a</sub>C ground state coincidence events

![](_page_37_Picture_0.jpeg)

15 candidate events (with possible neutral particle TOFONE hits) selected by LNF people (Lucherini) among 50 (p – <sup>12</sup><sub>Λ</sub>C) coincidences.

6 candidate events present "multiple responses" from adjoining TOFONE slabs  $\longrightarrow$  CROSS TALK (total = 30 TOFONE candidates).

13 / 30 slabs are lacking of one TDC coordinate, but only 4 / 30 are lacking also ADC coordinates. In the case of lacking TDC coordinates almost always also the TDC of the meantimer hardware is lacking : importance of z - determination also from ADC's.

PROBLEMS from K<sup>+</sup> decays into  $\pi^{\mathbf{0}}$  going into 2  $\gamma$ : HIGH RATES + DECAY TIME  $\implies$  Difficulty of classification n- $\gamma$  up to ~15 ns TOF.

![](_page_38_Picture_0.jpeg)

Only 5 neutral events can be identified as a neutron , of which only the last out of any doubt:

![](_page_38_Picture_81.jpeg)

Events with a TOF less than 9 ns, when hypothesized as neutrons, give En > 400 MeV and hence discarded as gamma rays.

Only one event (Run=1376, Ev=10784, TOF=65, b-o-f=156, En=3.1) is strange with a too low energy (why not under threshold ?)